## **Wie kann ich den Namen meiner Einheit wechseln?**

Der Name der Einheit kann unter Verwaltung > Konto > Kontakt- und Vertragsdaten > Anschrift geändert werden

## **Testeinheit**

**Anschrift** 

Vohwinkeler Straße 58 42329 Wuppertal

.<br>Amtliche Zuordnung (dient z.B. der Abfrage von DWD-Wetterwarnungen):<br>Gemeindeschlüssel: 5124000, Landkreis/kreisfreie Stadt: Wuppertal

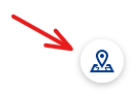